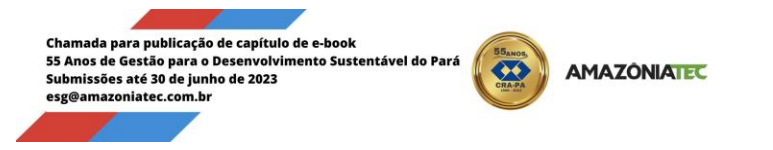

# **NORMAS PARA ELABORAÇÃO DOS CAPÍTULOS NO EBOOK**

"*55 Anos de Gestão para o Desenvolvimento Sustentável do Pará*"

Organizadores do livro: Prof. Dr. Marco Antonio Silva Lima Prof. Dr Igor de Jesus Lobato Pompeu Gammarano

**Chamada para o Ebook:** O Conselho Regional de Administração do Estado do Pará - CRA-PA em comemoração aos seus 55 anos de fundação no Estado do Pará, em conjunto com o Instituto de Estudos Sustentáveis e Tecnológicos da Amazônia - AmazôniaTec apresentam esta chamada com o objetivo de socializar trabalhos realizados nas diferentes áreas do conhecimento, nas quais atuam os profissionais de gestão devidamente registrados no CRA-PA, no decorrer dessas cinco décadas; assim como, registrar sua importância nesse projeto de desenvolvimento empresarial, humano e social, torna pública a chamada para submissões ao Ebook intitulado "*55 Anos de Gestão para o Desenvolvimento Sustentável do Pará*".

### **1. INFORMAÇÕES GERAIS**

Período para envio dos capítulos: De 28 de abril de 2023 a 30 de junho de 2023

O arquivo em word deve estar nomeado com o nome ou resumo do título do capítulo, seguido do nome autor principal: ex. "Memória dos 55 anos do CRAPA - autor.docx" Serão avaliados apenas os trabalhos que tiverem confirmação de recebimento por email. Caso isso não ocorra, o(a) autor(a) deverá estabelecer contato com esg@amazoniatec.com.br

Os autores são obrigados a verificar a conformidade da submissão em relação a todos os itens solicitados a seguir. As submissões em desacordo com as normas, não serão aceitas.

### **1.1 Temas para Ebook "***55 Anos de Gestão para o Desenvolvimento Sustentável do Pará"*

- Gestão para o desenvolvimento sustentável na Amazônia
- Produtos e sua cadeia produtiva na Amazônia
- Desenvolvimento tecnológico e as perspectivas na Amazônia
- Bioenergia, meio ambiente e a sustentabilidade social na Amazônia
- Estudo e desenvolvimento de produtos com base sustentável na Amazônia
- A perspectiva do consumidor ligada ao desenvolvimento sustentável na Amazônia

#### **1.3 Endereço para envio:** esg@amazoniatec.com.br

Para envio, utilizar como assunto do e-mail Capítulo de livro - Ebook 55 anos CRA-PA (nome do autor/a)

### **2. SOBRE O FORMATO DO TEXTO:**

Fonte Times New Roman 12; espaçamento 1,5 entre linhas e parágrafos; espaço 2,0 entre as seções e as subseções.

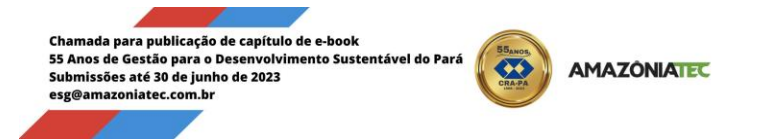

Sobre a extensão total do texto, ele deve ter entre 10 e 15 páginas, incluindo quadros, tabelas, figuras, referências bibliográficas e anexos e margens - "padrão" (superior e inferior: 2 cm; esquerda e direta: 3,0 cm).

#### **2.1 Os textos deverão observar as seguintes normas:**

O TÍTULO DO TEXTO - fonte 14, deve estar em caixa alta e negrito, centralizado, ao topo da primeira página (uma frase completa, sem trocadilhos/expressões idiomáticas, sem perguntas; máximo de 20 palavras);

O(s) Nome do(s) autor(es) (até 05 autores por artigo, podendo um autor submeter até dois textos, sendo um como autor e outro como co-autor), por extenso, três linhas abaixo, alinhado(s) à direita, acompanhado da filiação institucional e e-mail. (a filiação institucional e email devem contar em rodapé)

Barbara Barbosa<sup>1</sup>, Roberta Barbosa<sup>2</sup> e Diana Barbosa<sup>3</sup>

1 Administradora, Instituição, [autor@email.exemplo;](mailto:autor@email.exemplo) 2 Tecnologa, Instituição, [autor@email.exemplo;](mailto:autor@email.exemplo) 3 Técnica, Instituição, [autor@email.exemplo](mailto:autor@email.exemplo)

#### **2.2 Resumo**

O resumo não deve incluir título. Não deve ter mais de 200 palavras e não deve conter referências ou subtítulos.

### **2.3 Introdução**

A introdução não inclui um título e deve expandir o contexto do tópico, normalmente incluindo citações no texto.

#### **2.4 Métodos**

A seção de métodos deve conter detalhes suficientes para repetir os experimentos.

Se relevante para estudos de desenvolvimento sustentável na Amazônia, aprovações apropriadas do comitê de licenciamento, quaisquer detalhes relevantes, confirmação do desempenho experimental de acordo com as diretrizes e regulamentos relevantes e consentimento informado (quando aplicável ) deve ser incluída.

### **2.5 Objetivos**

#### **2.6 Resultados**

A seção de resultados pode incluir subtítulos.

#### **2.7 Discussão**

A discussão não deve conter subtítulos, se não houver interesses conflitantes, esta situação deve ser apresentada neste momento como interesses financeiros e não financeiros concorrentes devem ser divulgados.

### **2.8 Agradecimentos (opcional)**

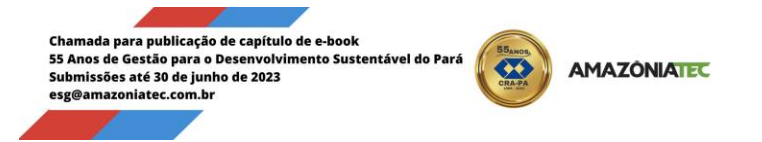

Contribuições de pessoas que foram importantes ao desenvolvimento do artigo/pesquisa, patrocinadores e etc.

O uso do itálico deve ser restrito aos termos técnicos, às palavras ou frases e língua diferente à usada no corpo do trabalho;

#### **2.9 Figuras, fluxogramas, tabelas e gráficos**

A exibição de figuras, fluxogramas, tabelas e gráficos é incentivada se melhorar a clareza e a concisão da apresentação. Nesses casos, o item deve ser mencionado na legenda da figura e as informações complementares devem incluir o item completo sempre que possível. Este itens devem ser rotuladas como no texto principal e colocadas em uma única página.

Tabela 1. As tabelas são enviadas no arquivo principal do artigo em formato editável (veja abaixo) e não como imagens. Tabelas contendo análise de dados estatísticos requerem descrições de padrões de análise de erro e intervalos na legenda da tabela (por exemplo, n=3, SD=desvio padrão).

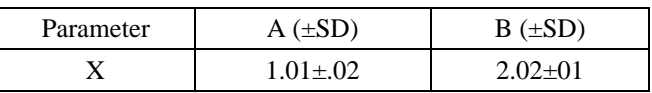

Ilustrações, como gráficos, tabelas, esquemas, diagramas e/ou figuras, devem estar correlativamente numeradas e claramente intituladas em negrito e centralizado, e devem estar incorporadas no texto, em seu lugar correspondente. (Para informações adicionais consultar as Normas ABNT NBR 6022/2002);

As notas devem estar no rodapé da página, em letra Times New Roman tamanho 10. No texto, elas serão indicadas mediante um índice sobrescrito, sem parênteses e, se for o caso, sempre antes dos sinais de pontuação;

### **3. CITAÇÕES:**

As citações textuais de menos de três linhas serão integradas ao parágrafo, sendo destacadas com aspas duplas. As citações mais extensas aparecerão com recuo 4cm. Depois da citação, será anotada a fonte, entre parênteses: sobrenome do autor, ano da publicação e página(s). Exemplos: (RODRIGUES, 2010, p.91), (SILVA e OLIVEIRA, 1982, p.12).

- Nas citações, as chamadas pelo sobrenome do autor, pela instituição responsável ou título incluído na sentença devem ser em letras maiúsculas e minúsculas e, quando estiverem entre parênteses, devem ser em letras maiúsculas. Exemplos: A ironia seria assim uma forma implícita de heterogeneidade mostrada, conforme a classificação proposta por Authier-Reiriz (1982). "Apesar das aparências, a desconstrução do logocentrismo não é uma psicanálise da filosofia [...]" (DERRIDA, 1967, p. 293). ABNT NBR 10520/2002

- Especificar no texto a(s) página(s), volume(s), tomo(s) ou seção(ões) da fonte consultada, nas citações diretas. Este(s) deve(m) seguir a data, separado(s) por vírgula e precedido(s) pelo termo, que o(s) caracteriza, de forma abreviada. Nas citações indiretas, a indicação da(s) página(s) consultada(s) é opcional. Exemplos: A produção de lítio começa em Searles Lake, Califórnia, em 1928 (MUMFORD, 1949, p. 513). Oliveira e Leonardos (1943, p. 146) dizem

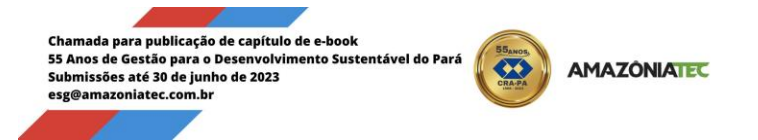

que a "[...] relação da série São Roque com os granitos porfiróides pequenos é muito clara."Meyer parte de uma passagem da crônica de "14 de maio", de A Semana: "Houve sol, e grande sol, naquele domingo de 1888, em que o Senado votou a lei, que a regente sancionou [...] (ASSIS, 1994, v. 3, p. 583). ABNT NBR 10520/2002

- As citações diretas, no texto, de até três linhas, devem estar contidas entre aspas duplas. As aspas simples são utilizadas para indicar citação no interior da citação. Exemplos: Barbour (1971, p. 35) descreve: "O estudo da morfologia dos terrenos [...] ativos [...]" ou "Não se mova, faça de conta que está morta." (CLARAC; BONNIN, 1985, p. 72). Segundo Sá (1995,p. 27): "[...] por meio da mesma 'arte de conversação' que abrange tão extensa e significativa parte da nossa existência cotidiana [...]"

- As citações diretas, no texto, com mais de três linhas, devem ser destacadas com recuo de 4 cm da margem esquerda, com letra menor que a do texto utilizado e sem as aspas. No caso de documentos datilografados, deve-se observar apenas o recuo. Exemplo: A teleconferência permite ao indivíduo participar de um encontro nacional ou regional sem a necessidade de deixar seu local de origem. Tipos comuns de teleconferência incluem o uso da televisão, telefone, e computador. Através de áudio-conferência, utilizando a companhia local de telefone, um sinal de áudio pode ser emitido em um salão de qualquer dimensão. (NICHOLS,1993, p. 181). ABNT NBR 10520/2002

Para informações adicionais consultar as Normas ABNT NBR 10520/2002

# **4. REFERÊNCIAS BIBLIOGRÁFICAS**

As referências deverão ser apresentadas ao final do capítulo, em ordem alfabética, com espaçamento simples, utilizando-se de um espaço entre elas. Somente os trabalhos mencionados no texto devem constar nas Referências

# **5. DA SELEÇÃO**

● Só poderão submeter artigos profissionais e estudantes devidamente registrados e em dia com suas obrigações junto ao Conselho Regional de Administração do Pará;

● Trabalhos com até 05 autores, sendo, ao menos 01 autor devidamente registrados no CRA-PA;

● É vedada a submissão de trabalhos que não tenham ao menos ao menos 01 autores devidamente registrados no CRA-PA;

● A meta é selecionar 15 artigos que estejam de acordo com a temática do dossiê e que cumpram as normas para a submissão, podendo chegar a 20, caso haja empate nas avaliações e com isso passe de 15;

● As avaliações serão realizadas separadamente por três membros da comissão editorial;

● A coordenação deste projeto é dos Prof. Dr. Marco Antonio Silva Lima e Prof. Dr Igor de Jesus Lobato Pompeu Gammarano coordenando a comissão editorial e avaliadora dos trabalhos.

### **6. CRONOGRAMA**

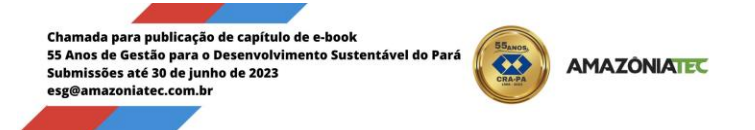

- Divulgação da chamada na página do CRA-PA e da AmazôniaTec de 28/04 a 30/06/2023
- Inscrições/submissões de 28 de abril de 2023 a 30 de junho de 2023
- Divulgação dos aprovados total e parcial (com necessidade de ajustes) 01 a 10/07/2023
- Publicação Setembro de 2023

Outras informações referentes ao Ebook "*55 Anos de Gestão para o Desenvolvimento Sustentável do Pará*", podem ser solicitadas para os organizadores Prof. Dr. Marco Antonio Silva Lima e do Prof. Dr Igor Gammarano - esg@amazoniatec.com.br

### **Conselho Regional de Administração do Pará Instituto de Estudos Sustentáveis e Tecnológicos da Amazônia - AmazôniaTec 03/04/2023**

**Prof. Dr. Marco Antonio Silva Lima Prof. Dr Igor de Jesus Lobato Pompeu Gammarano Organizadores**